, tushu007.com

<<AutoCAD 2010

 $<<$ AutoCAD 2010 $>>$ 

13 ISBN 9787508481197

10 ISBN 7508481194

出版时间:2011-1

 $(2011-01)$ 

页数:216

PDF

更多资源请访问:http://www.tushu007.com

 $,$  tushu007.com

## <<AutoCAD 2010

AutoCAD 2010 AutoCAD 2010

 $12$ 

AutoCAD 2010

AutoCAD 2010

专院校建筑设计、机械设计、电子电路设计、造型设计、平面设计等行业及相关专业人员学习和参考' AutoCAD

## <<AutoCAD 2010

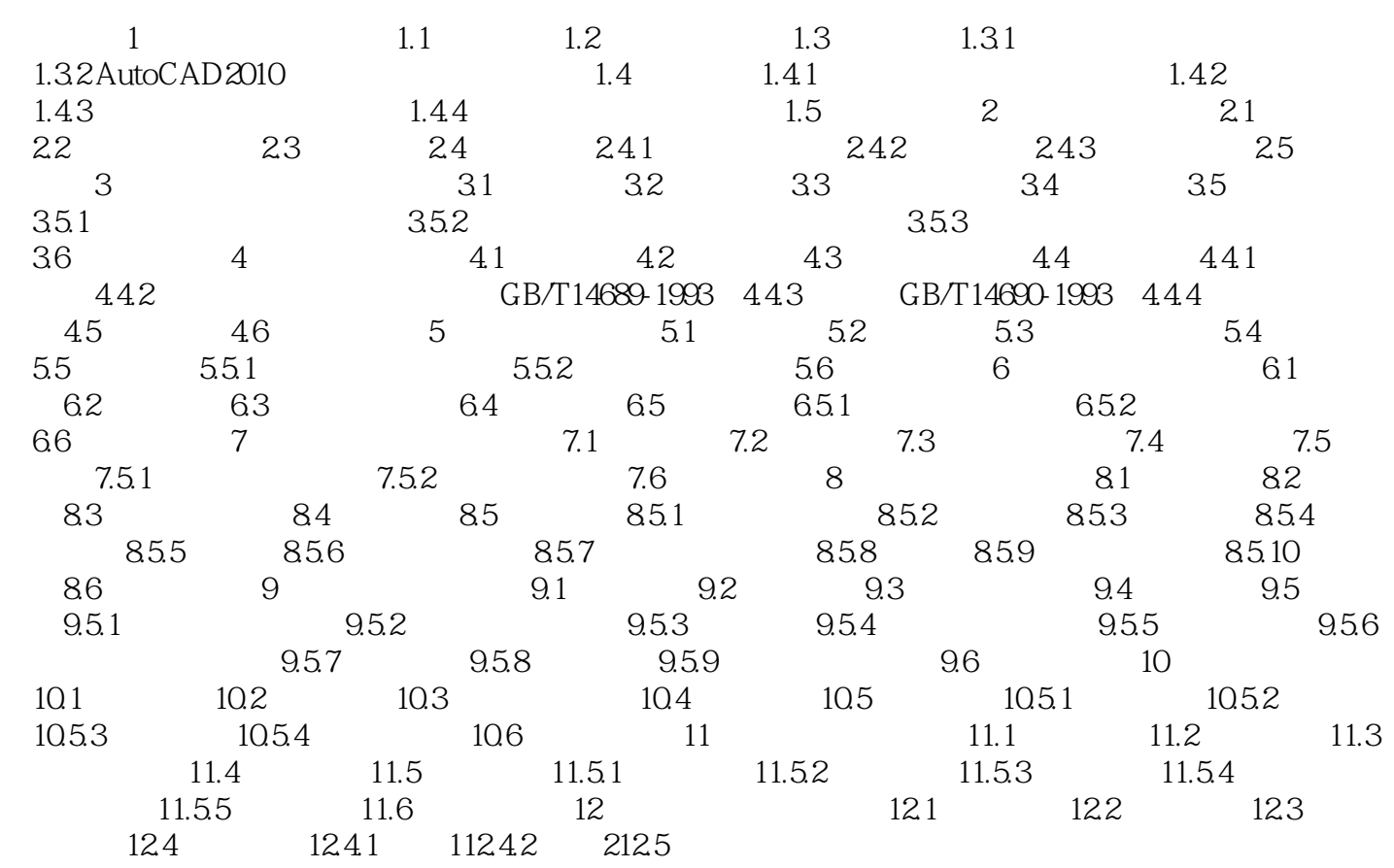

 $,$  tushu007.com

## <<AutoCAD 2010

 $<<$ AutoCAD 2010 $>>$ 

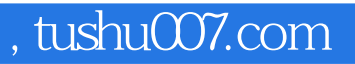

AutoCAD 2010 AutoCAD 2010

AutoCAD

AutCCAD

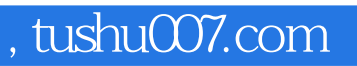

## <<AutoCAD 2010

本站所提供下载的PDF图书仅提供预览和简介,请支持正版图书。

更多资源请访问:http://www.tushu007.com